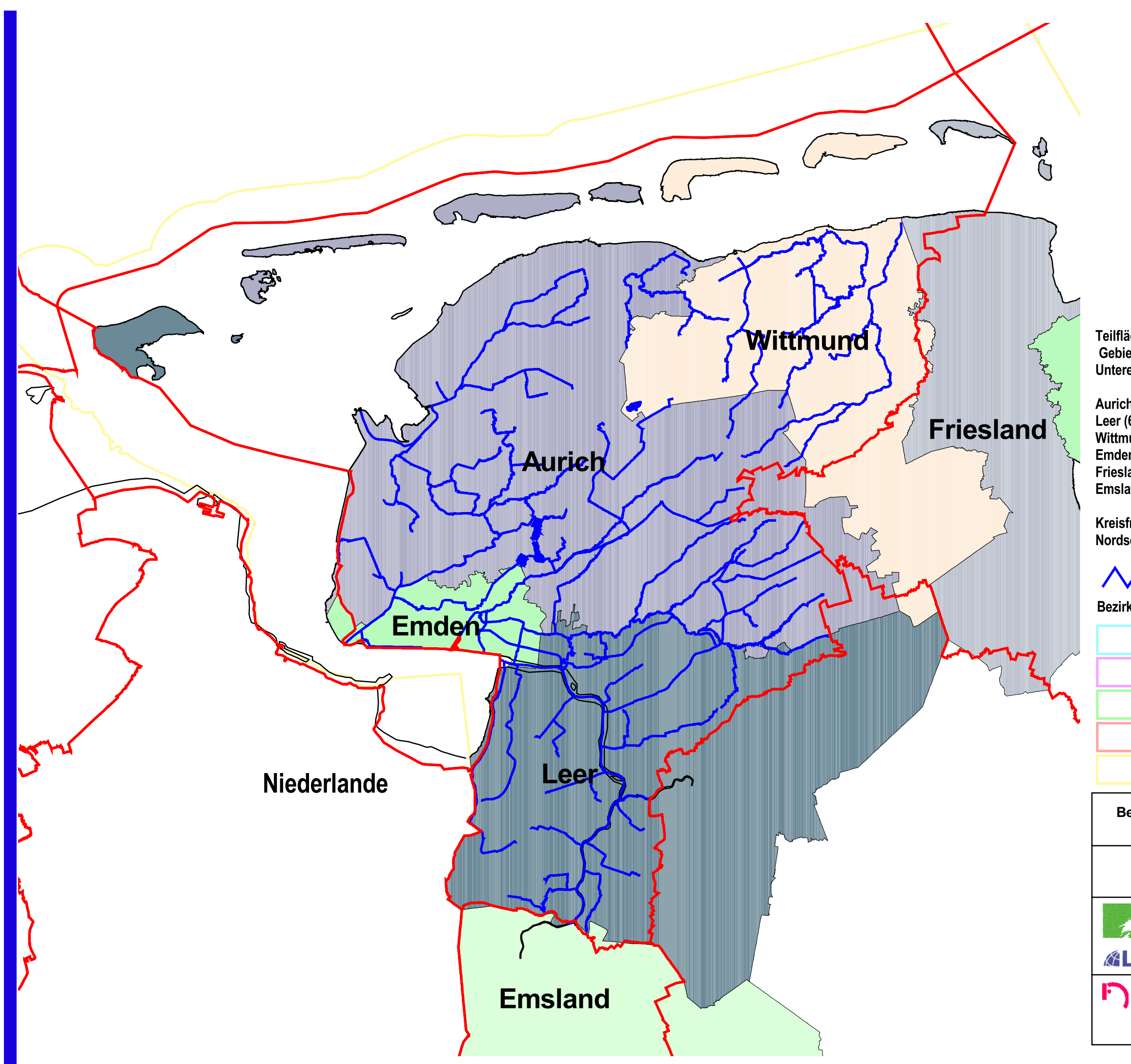

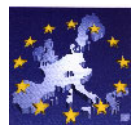

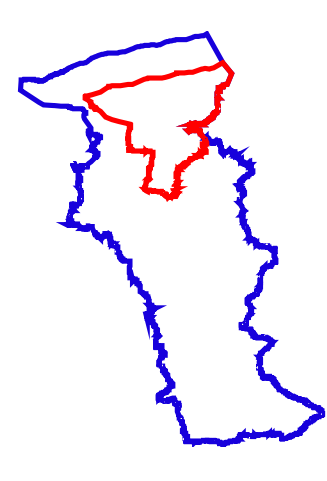

Teilflächen der Landkreise und kreisfreien Gebiete im Bearbeitungsgebiet<br>Untere Ems (3429 km<sup>2</sup>):

Aurich (1212 km<sup>2</sup>)<br>Leer (606 km<sup>2</sup>) Wittmund (468 km<sup>2</sup>) Emden  $(106 \text{ km}^2)$ Friesland (23  $km^2$ ) Emsland  $(A km<sup>2</sup>)$ 

**Kreisfreies Gebiet:** Nordsee (1010 km<sup>2</sup>)

**EG-Gewässernetz Untere Ems** 

**Bezirke in Niedersachsen** 

**Braunschweig** 

**Bremen** 

Hannover

Lüneburg

**Weser-Ems** 

## Bestandsaufnahme zur Umsetzung der<br>EG-Wasserrahmenrichtlinie

## Verwaltungsgrenzen im **Bearbeitungsgebiet Untere Ems**

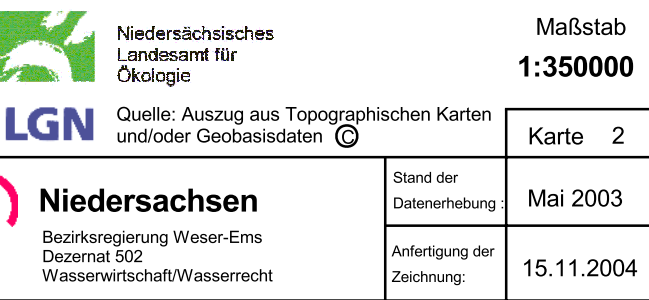